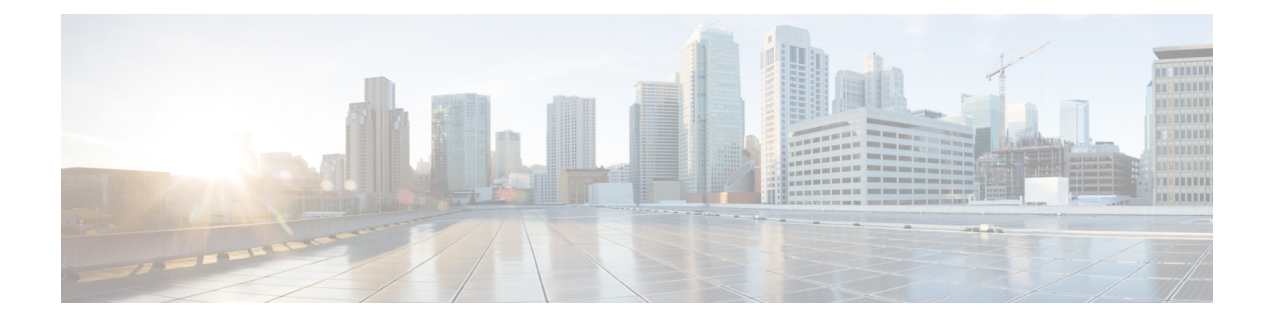

## **What's New**

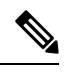

Explore the [Content](https://content.cisco.com/) Hub, the all new portal that offers an enhanced product documentation experience. **Note**

- Use faceted search to locate content that is most relevant to you.
- Create customized PDFs for ready reference.
- Benefit from context-based recommendations.

Get started with the Content Hub at [content.cisco.com](https://content.cisco.com/) to craft a personalized documentation experience.

Do provide feedback about your experience with the Content Hub.

Cisco is continuously enhancing the product with every release and this section covers a brief description of key features and enhancements that were added. It also includes links to detailed documentation, where available.

- New Features for Cisco Smart PHY and Cisco [Operations](#page-0-0) Hub 22.2.1, on page 1
- New Features for Cisco Smart PHY and Cisco [Operations](#page-1-0) Hub 22.2, on page 2

## <span id="page-0-0"></span>**New Features for Cisco Smart PHY and Cisco Operations Hub 22.2.1**

There are no new software features for Cisco Smart PHY and Cisco Operations Hub 22.2.1.

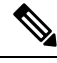

**Note** We highly recommend that you upgrade to Cisco Smart PHY 22.2.1.

## <span id="page-1-0"></span>**New Features for Cisco Smart PHY and Cisco Operations Hub 22.2**

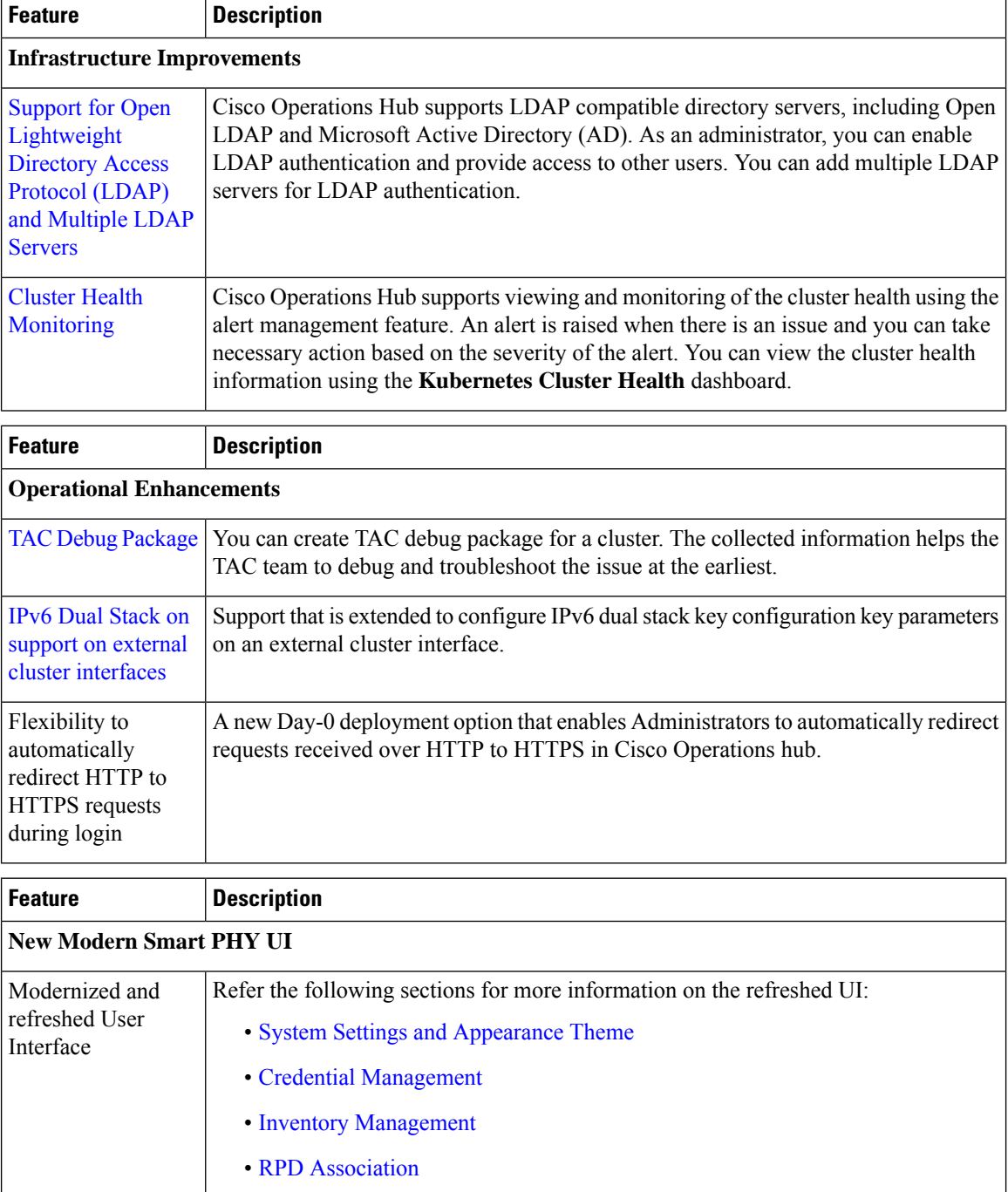

 $\mathbf{l}$ 

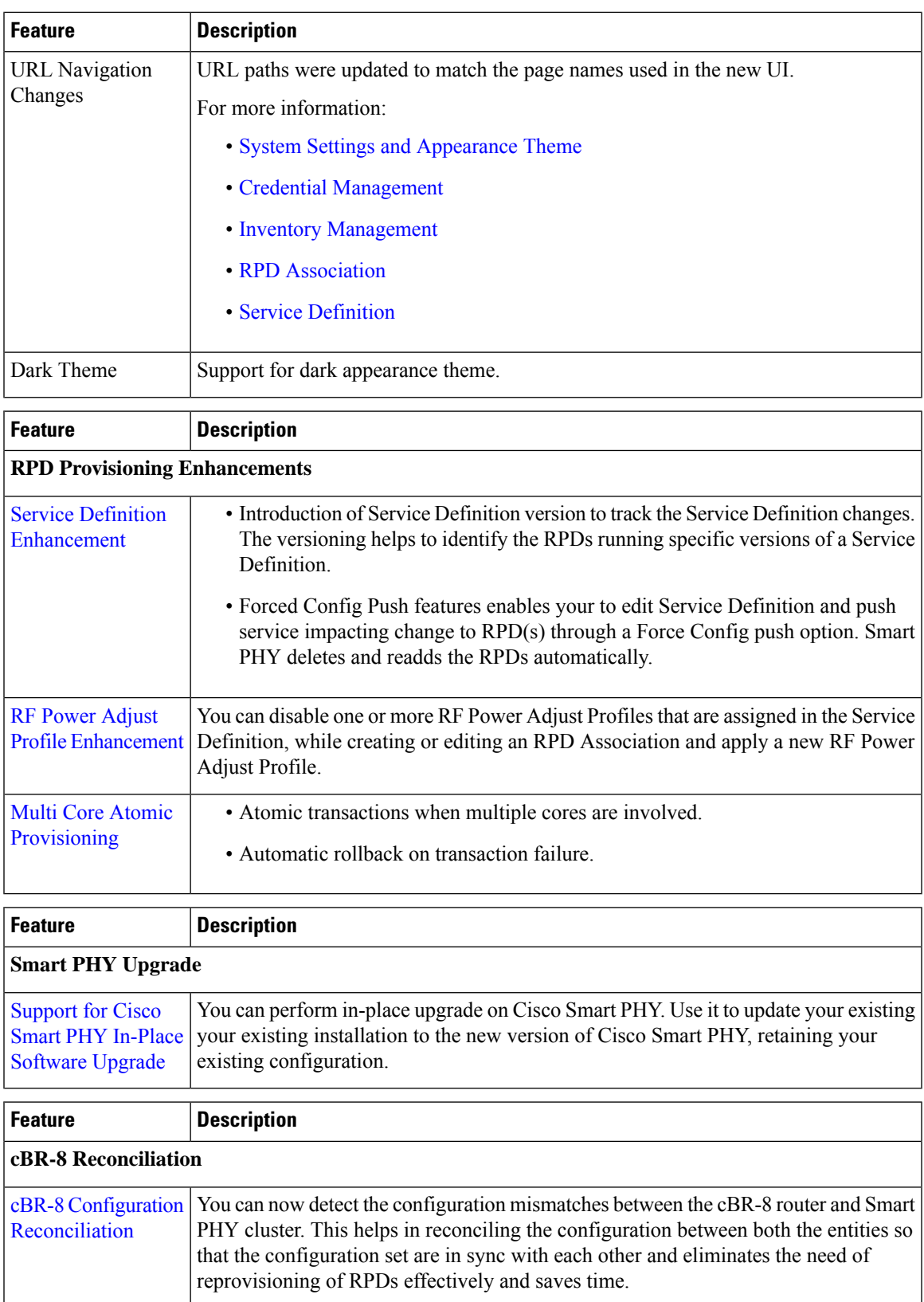

 $\mathbf I$ 

**New Features for Cisco Smart PHY and Cisco Operations Hub 22.2**